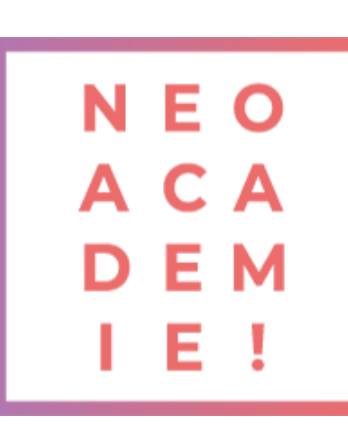

## **Adobe Illustrator Préparation et certification TOSA**

Le but de ce cours est de vous apprendre à utiliser InDesign comme un professionnel de la création. Découvrez toutes les meilleures pratiques pour travailler dans InDesign afin de vous sentir à 100% confiant dans la création de nouveaux travaux, de toujours savoir quel outil ou quelle fonctionnalité utiliser et ne jamais perdre de temps à faire les choses sur le long terme.

## **DURÉE : 18 heures de e-learning + 7 heures avec un expert PRÉREQUIS : Aucun**

**MODALITÉS PÉDAGOGIQUES : Action de formation et mise en situation sous forme d'exercice, évaluation des acquis en fin de formation. METHODES PEDAGOGIQUES STAGIAIRES ET MOYENS TECHNIQUES : Formation au centre** 

**de formation Neoone ou possibilité de Visio.**

## **Partie Illustrator / Initiation**

1 Télécharger le logiciel Illustrator – Prise en main Premiers pas - Outils de base LA COULEUR | Les Bases Le Texte | Les Bases Les calques et tracés EXERCICE PRATIQUE - Télécharger et modifier un fichier ILLUSTRATOR Aller plus loin avec les outils et autres manipulations Les contours Dessiner autrement avec de nouveaux outils Manipulations Les images Onglet AFFICHAGE Alignement Pathfinder Exporter et partager ses créations Onglet EFFET > Spécial

## **Partie Illustrator / intermédiaire**

Présentation de la formation Le document Les formes et dessin | Avancés Outils de sélection Outil concepteur de forme Dégradé de forme

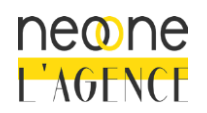

2

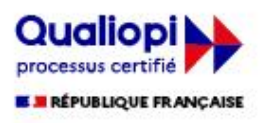

Distorsion de l'enveloppe L'objet Le tracé Les contours Manipuler les calques Jouer avec le texte La couleur Affichage Vectoriser le texte Les images Bibliothèque de forme Création d'objet 3D Outils nécessaires pour l'édition Outils perspectifs Autres fonctionnalités avancées Effets et export

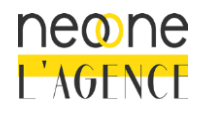

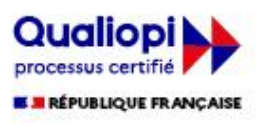